## **Projet Servelec 2024 Fiche de travail début de projet Contrat EC 1 : FLEURY Benjamin**

- Lire attentivement <u>le dossier du projet Servelec</u>. Bien comprendre les différents attendus figurant dans votre contrat, ainsi que les travaux à effectuer avec les autres étudiants de ce projet.<br>• Prendre connaissance de
- Prendre connaissance des documents figurant sur <u>le site des projets 2023</u>, et en particulier des informations du <u>menu « consignes »</u> et du menu <u>Servelec Températures</u>.<br>• Faire une planification *prévisionnelle (Gantt)*
- Faire une planification *prévisionnelle* (Gantt) personnelle des activités durant le projet, en récupérant et en adaptant [le document Gantt proposé.](http://www.ma-boite-a-archives.fr/BTS-SN/Projets/2024/res/Gantt_2024_a_personnaliser.zip)
- Convenir d'une charte graphique pour le dossier et le diaporama avec les autres membres du projet.
- Commencer la rédaction du dossier en parallèle avec les expérimentations, ainsi que le diaporama de la première revue de projet.

## **Pistes de travail :**

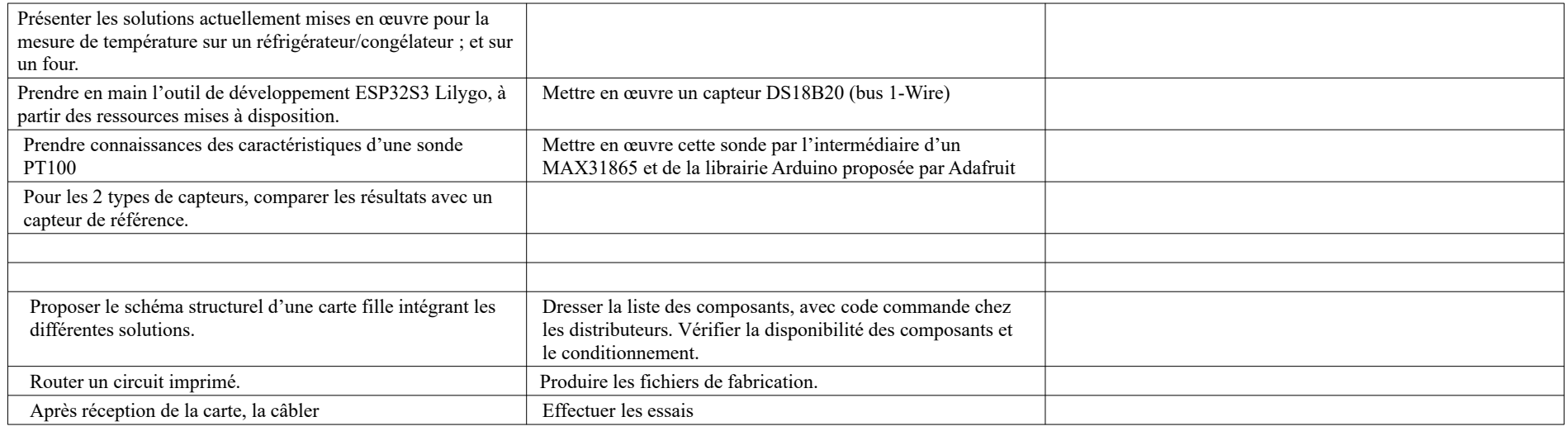

Matériel fourni :

- **Carte ESP32-S3 Lilygo**
- **Carte Arduino Uno**
- **Capteur DS18B20**
- **Capteur PT100 + breakout MAX31865**